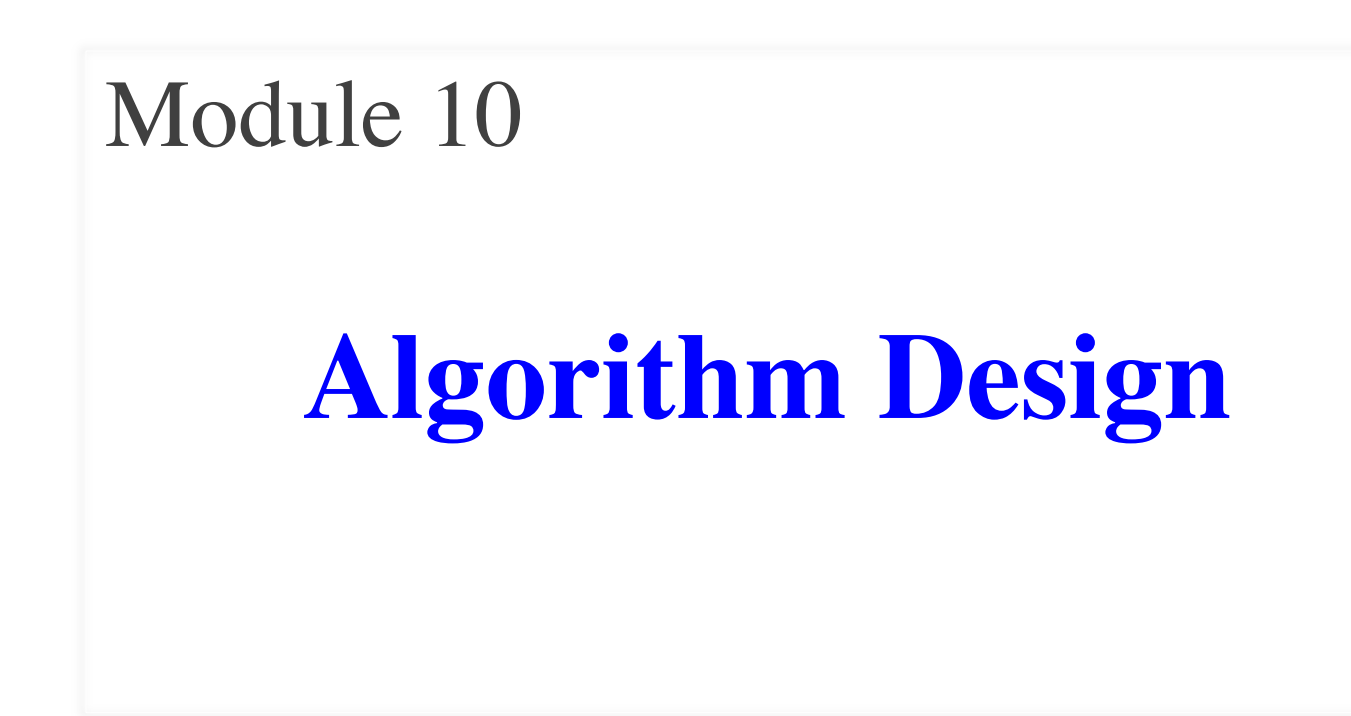

## **Focus of this Video Series**

- You know how to write a function definition
	- Have shown you the basic definition syntax
	- Have shown you what happens on a call
- But different that implementing a function
	- Given an English description of what to do
	- § You have to write code that meets spec
	- This is the real skill that earns people money
- How to do that is focus of this series

## **Starting with the Specification**

def last\_name\_first(s):

""""

Returns: copy of s in form <last-name>, <first-name>

Precondition: s is in the form <first-name> <last-name> with one blank between the two names """

# Finish the body

**Analogy**: Math word problems

# **What Are Algorithms?**

#### **Algorithm**

#### **Implementation**

- Step-by-step instructions
	- § Not specific to a language
	- § Could be a cooking recipe
- **Outline** for a program
- Program for an algorithm
	- § In a specific language
	- What we often call coding
- The **filled in** outline
- Good programmers can separate the two
	- Work on the algorithm first
	- Implement in language second
- Why approach strings as **search-cut-glue**

# **Difficulties With Programming**

#### **Syntax Errors**

- Python can't understand you
- **Examples**:
	- Forgetting a colon
	- § Not closing a parens
- Common with beginners
	- § But can quickly train out

Does what you say, not mean

**Conceptual Errors**

- **Examples**:
	- § Forgot last char in slice
	- Used the wrong argument
- Happens to everyone
	- Large part of CS training

Proper algorithm design reduces **conceptual errors**

## **Testing First Strategy**

- **Write the Tests First** Could be script or written by hand
- **Take Small Steps**

Do a little at a time; make use of **placeholders**

- **Intersperse Programming and Testing** When you finish a step, test it immediately
- **Separate Concerns**

Do not move to a new step until current is done

## **Testing First Strategy**

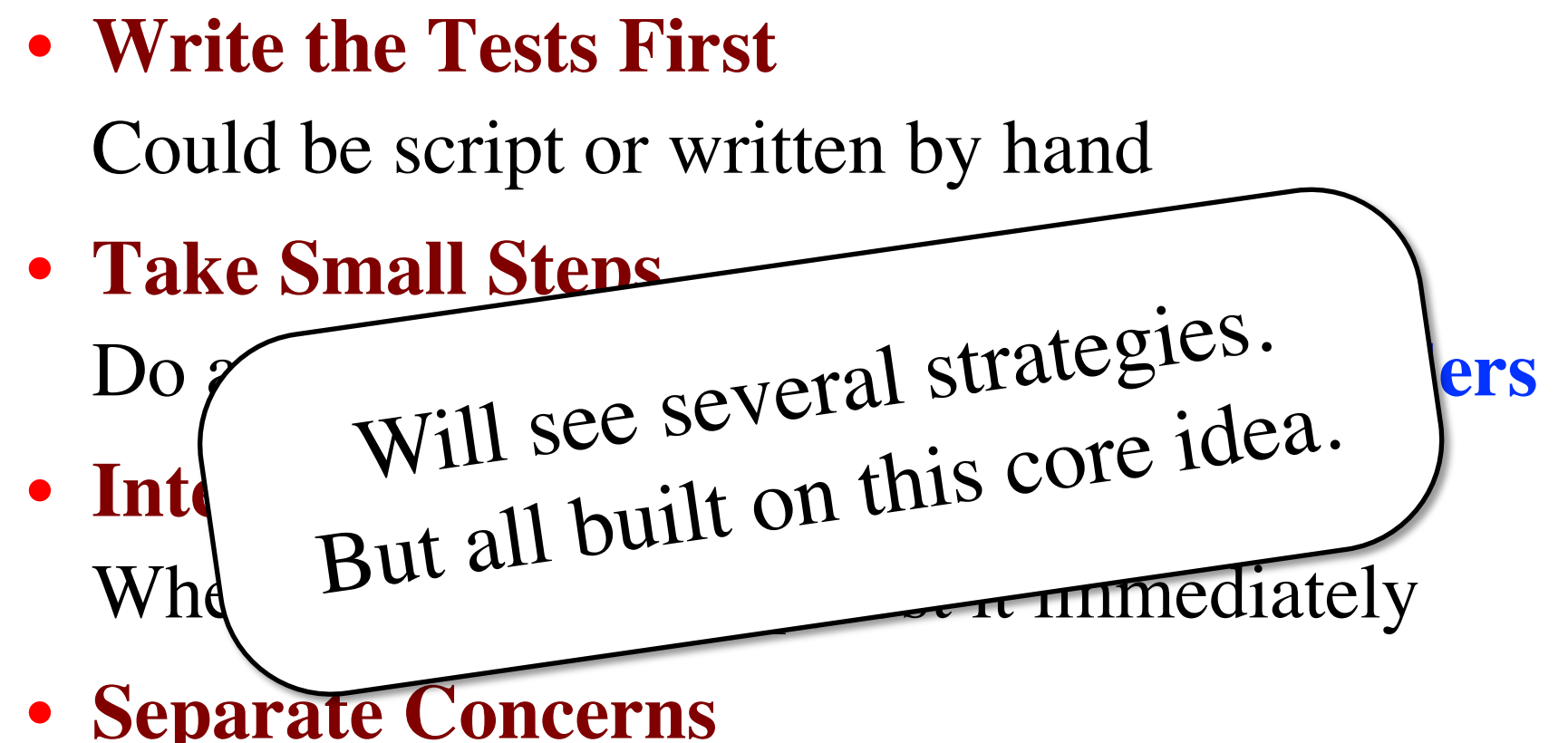

Do not move to a new step until current is done

## **The Role of Stubs**

- **Strategy**: fill in definition a little at a time
- We start with a function *stub*
	- Function that can be called but is unfinished
	- Allows us to test while still working (later)
- All stubs must have a function header
	- But the definition body might be "empty"
	- Certainly is when you get started

#### **A Function Stub**

#### def last\_name\_first(s):

""""

Returns: copy of s in form <last-name>, <first-name>

Precondition: s is in form <first-name> <last-name> with one blank between the two names  $"''"''"$ 

# Finish the body

"Empty"

#### **But it Cannot Really Be Empty**

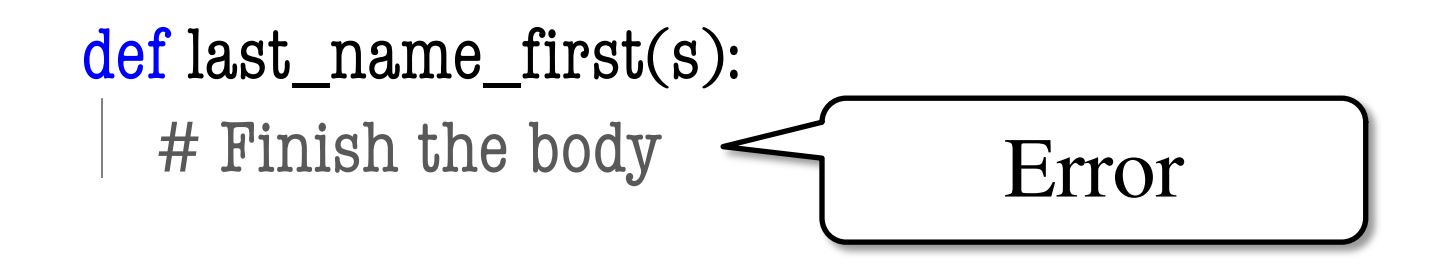

- A function definition is only valid with a body
	- § (Single-line) comments do not count as body
	- But doc-strings do count (part of help function)
- So you should always write in the specification

#### **An Alternative: Pass**

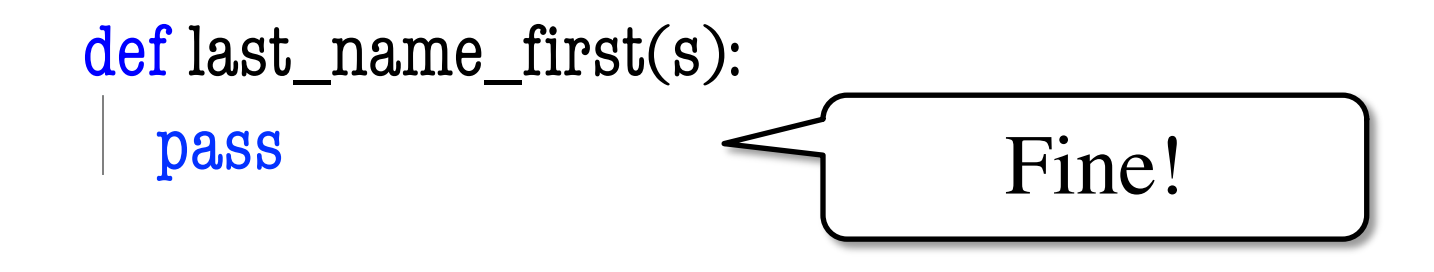

- You can make the body non-empty with pass
	- It is a command to "do nothing"
	- Only purpose is to ensure there is a body
- You would remove it once you got started

### **Ideally: Use Both**

def last\_name\_first(s):

"""

Returns: copy of s in form <last-name>, <first-name> Precondition: s is in form <first-name> <last-name> with one blank between the two names <u> "" " " " "</u>

pass

Now pass is a note that is unfinished. Can leave it there until work is done.

# **Outlining Your Approach**

- Recall the two types of errors you will have
	- § **Syntax Errors**: Python can't understand you
	- **Conceptual Errors**: Does what you say, not mean
- To remove conceptual errors, plan before code
	- Create outline of the steps to carry out
	- § Write in this outline as comments
- This outline is called *pseudocode*
	- English statements of what to do
	- But corresponds to something simple in Python

## **Example: Reordering a String**

def last\_name\_first(s):

"""

Returns: copy of s in form <last-name>, <first-name>

Precondition: s is in form <first-name> <last-name> with one blank between the two names"""

**# Find the space between the two names**

- **# Get the first name**
- **# Get the last name**
- **# Put them together with a comma**

## **Example: Reordering a String**

def last\_name\_first(s):

"""

Returns: copy of s in form <last-name>, <first-name>

Precondition: s is in form <first-name> <last-name> with one blank between the two names"""

```
end first = s.find('')
```
**# Get the first name**

**# Get the last name**

**# Put them together with a comma**

## **Example: Reordering a String**

def last\_name\_first(s):

"""

Returns: copy of s in form <last-name>, <first-name>

Precondition: s is in form <first-name> <last-name> with one blank between the two names"""

```
end first = s.find('')
```

```
first = s[:end first]
```
**# Get the last name**

```
# Put them together with a comma
```
## **What is the Challenge?**

- Pseudocode must correspond to Python
	- § Preferably implementable in one line
	- § **Unhelpful**: # Return the correct answer
- So what can we do?
	- Depends on the types involved
	- Different types have different operations
	- § You should memorize important operations
	- Use these as building blocks

## **Case Study: Strings**

- We can **slice** strings (s[a:b])
- We can **glue** together strings  $(+)$
- We have a lot of features in introcs
	- § We can **search** for characters
	- We can **count** the number of characters
	- § We can **pad** strings
	- § We can **strip** padding
- Sometimes, we can **cast** to a new type

# **Working With an Unfinished Function**

#### def last\_name\_first(s):

"""

Returns: copy of s in form <last-name>, <first-name>

Precondition: s is in form <first-name> <last-name> with one blank between the two names"""

```
end first = s.find('')
```
 $first = s[:end$  first]

**# Get the last name**

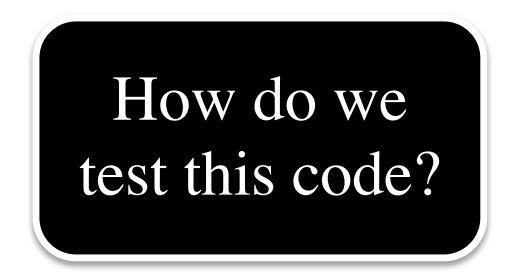

**# Put them together with a comma**

# **Early Testing**

- **Recall**: Intersperse programming & testing
	- After each step we should test
	- But it is unfinished; answer is incorrect!
- **Goal**: ensure intermediate results expected
	- Take an input from your testing plan
	- Call the function on that input
	- Look at the results at each step
	- Make sure they are what you expect
- This requires the Python Tutor

## **Visualizing with the Python Tutor**

id1

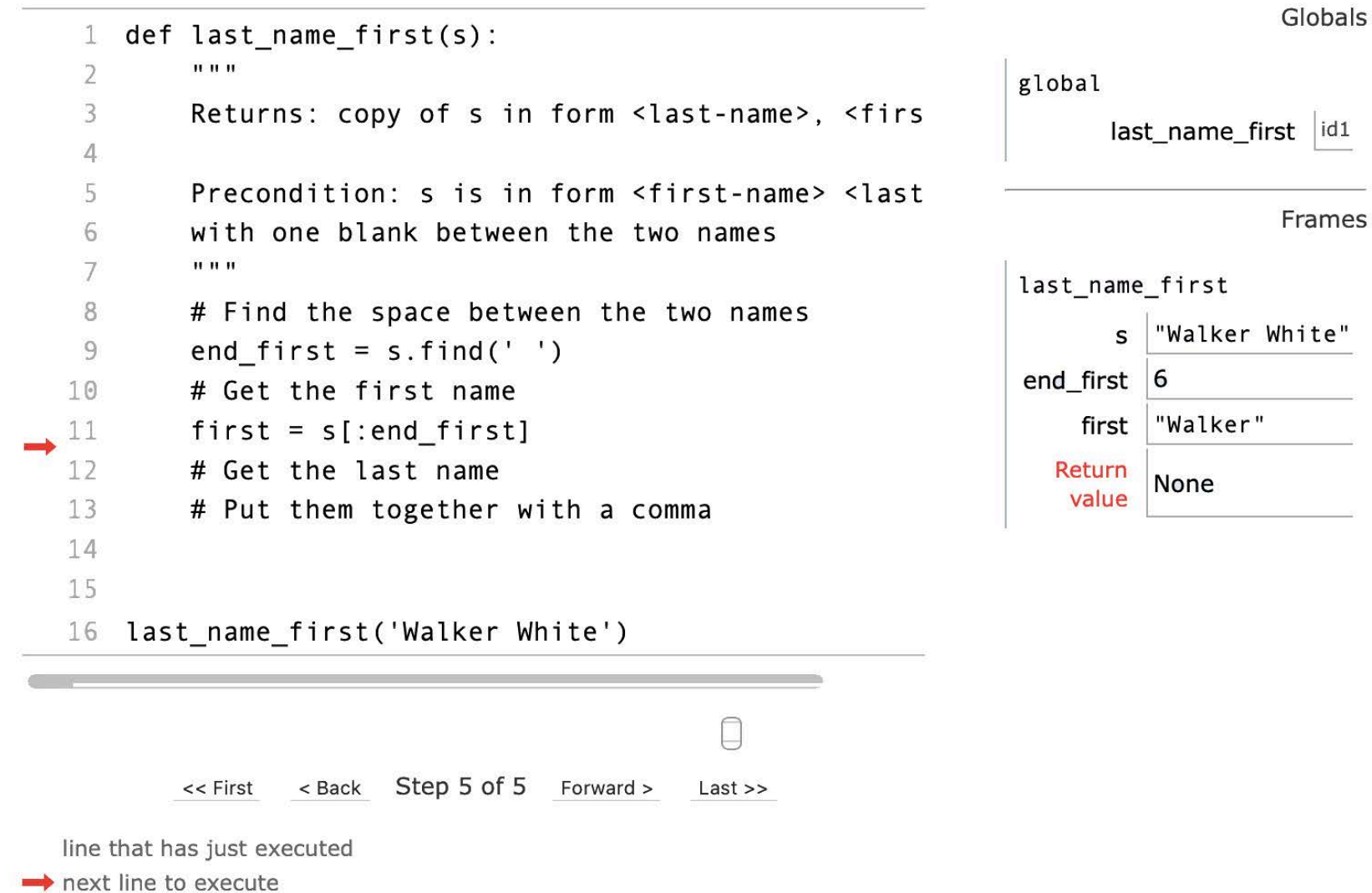

## **Alternative: Print Statements**

- Don't always have the Python Tutor
	- Python Tutor is not full featured
	- § Sometimes must test directly with Python
- Could use **print statements** to see
	- We did this when debugging
	- Principle is the same here
	- But remember to remove these
	- …or at least comment out

#### **Alternative: Stubbed Returns**

- **Idea**: We can always see a return value
	- Assume calling in the interactive shell
	- Return is the evaluation of the call
- Add a return statement to end of function
	- § Return the variable we want to visualize
	- Different from the eventual return expression
	- Why we call it a stubbed return

#### **Alternative: Stubbed Returns**

def last name first(s):

"""

Returns: copy of s in form <last-name>, <first-name>

Precondition: s is in form <first-name> <last-name> with one blank between the two names"""

```
end first = s.find('')
```
 $first = s[:end$  first]

**# Get the last name**

**# Put them together with a comma**

return first **# Not the final answer**

## **Rethinking the Backwards Approach**

- The advantage of backwards approach?
	- You could be "lazy" in the design
	- § If you were not sure, make it a variable
	- § Define that variable in a previous line
- What if we could do it forwards?
	- Still have this lazy design approach
	- But now could do incremental testing
	- § Seems best of both worlds

# **Working with Helpers**

- Suppose you are unsure of a step
	- § You maybe have an idea for pseudocode
	- But not sure if it easily converts to Python
- But you can clearly specify what you want
	- § Specification means a new function!
	- Create a specification stub for that function
	- Put a call to it in the original function
- Now can lazily implement that function

#### **Example: last\_name\_first**

def last\_name\_first(s):

"""**Returns**: copy of s in the form <last-name>, <first-name> **Precondition**: s is in the form <first-name> <last-name> with with one blank between names""" **# Find the first name # Find the last name # Put together with comma** return first **# Stub** 

#### **Example: last\_name\_first**

def last name first $(s)$ :

""**Returns**: copy of s in the form <last-name>, <first-name> **Precondition**: s is in the form  $\langle$  first-name>  $\langle$  last-name $\rangle$  with with one blank between names"""  $first = first_name(s)$ 

**# Find the last name**

**# Put together with comma**

return first **# Stub** 

def first\_name(s):

"""**Returns**: first name in s **Precondition**: s is in the form <first-name> <last-name> with one blank between names""" pass

#### **Example: last\_name\_first**

def last name first $(s)$ :

""**Returns**: copy of s in the form <last-name>, <first-name> **Precondition**: s is in the form  $\langle$  first-name>  $\langle$  last-name $\rangle$  with with one blank between names"""  $first = first_name(s)$ 

**# Find the last name**

**# Put together with comma**

return first **# Stub** 

def first\_name(s):

"""**Returns**: first name in s **Precondition**: s is in the form <first-name> <last-name> with one blank between names"""  $end = s.find('')$ 

return s[:end]

## **Concept of Top Down Design**

- Function pecification is given to you
	- § This cannot change at all
	- § Otherwise, you break the team
- But you break it up into little problems
	- Each naturally its own function
	- YOU design the specification for each
	- Implement and test each one
- Complete before the main function

## **Testing and Top Down Design**

def test first name():

"""Test procedure for first\_name(n)"""  $result = name.first_name('Walker White')$ introcs.assert\_equals('Walker', result)

def test\_last\_name\_first(): """Test procedure for last\_name\_first(n)"""  $result = nameu$ . name.  $name$  first('Walker White') introcs.assert\_equals('White, Walker', result)

# **A Word of Warning**

- Do not go overboard with this technique
	- § Do not want a lot of one line functions
	- Can make code harder to read in extreme
- Do it if the code is too long
	- § I personally have a one page rule
	- § If more than that, turn part into a function
- Do it if you are repeating yourself a lot
	- If you see the same code over and over
	- Replace that code with a single function call

## **Exercise: Anglicizing an Integer**

```
def anglicize(n):
```

```
"""Returns: the anglicization of int n.
Precondition: 0 < n < 1,000,000"""
pass # ???
```
- We first step through some examples
	- Like coming up with the test cases
	- § But we also look for patterns in the answers
- From these patterns, we break into cases
	- And we combine with top-down design

# **Stepping Through Examples**

#### • **Examples:**

- $\blacksquare$  3  $\Rightarrow$  "three"
- 53  $\Rightarrow$  "fifty three"
- $253$   $\Longrightarrow$  "two hundred fifty three"
- 3253 => "three thousand two hundred fifty three"
- $253253$   $\Rightarrow$  "two hundred fifty three thousand two hundred fifty three"
- Already see a pattern
	- Rules for each group of three numbers are same

# **Approaching with Top Down Design**

def anglicize(n):

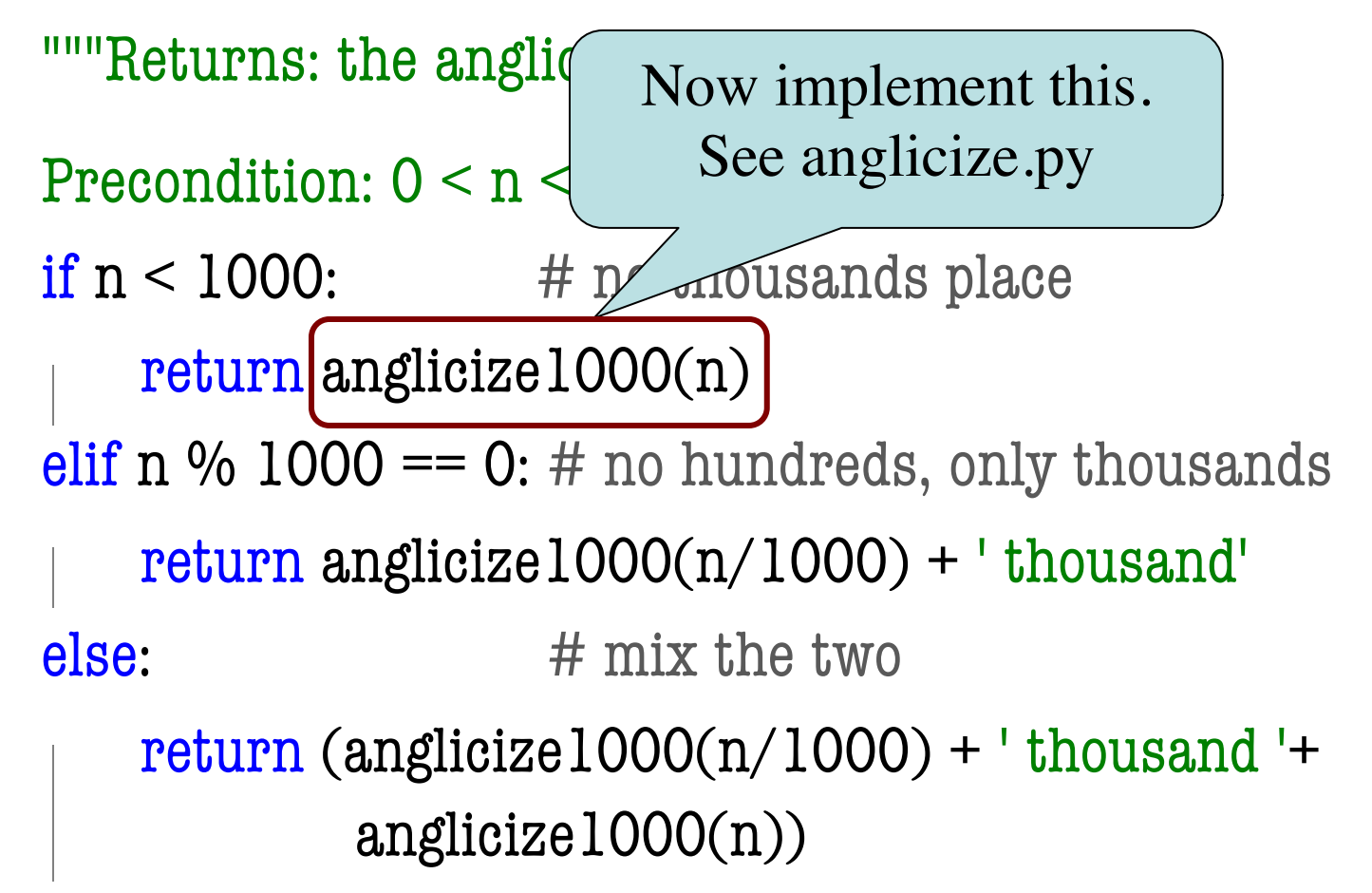

## **Moving on to the Next Function**

```
def anglicize1000(n):
```
"""Returns: the anglicization of int n. Precondition:  $0 < n < 1,000$ """ pass **# ???**

- Notice it is essentially same problem as before
	- ONLY thing changed is the precondition
	- § So it limits the number of cases to look at
- But we want to break it up further
	- Want to handles 1, 2, and 3 digit separately

## **More Top Down Design**

```
def anglicize1000(n):
```

```
"""Returns: the anglicization of int n.
Precondition: 0 < n < 1,000"""
# Determine number of "dig
if n < 20:
   return anglicize1to19(n)
elif n < 100:
   return anglicize20to99(n)
else:
    return anglicize100to999(n)
                             Must Brute Force
                                  Needs a tens helper
                                     Now straightforward
```
#### **See Module bugs.py**

def valid\_date(date):

"""Returns: True if date is an actual date

Example: valid date( $2/29/2004'$ ) is True but valid\_date('2/29/2003') is False

Precond: date is a string month/day/year where month, day are 1 or 2 digit each and year is 4""" # Split up string

## **Bug Number 1**

- >>> valid\_date('3/30/2004')
- First / at 1

Second / at 4

Month is 3

Day is 30

Year is 3

Leap year

Month is February

Month 3

has 29 days

Day out of range

False

- **Note:** Weird trace
	- Month is February
	- Tells us what is wrong
- Change line 98 elif (month  $== 2$  and leap\_year(year)): print('Month is February')

## **Bug Number 2**

- >>> valid\_date('2/2/2000')
- First / at 1

Second / at -1

Month is 2

```
Traceback (most recent call last):
 File "\lestdin>", line 1, in \lemodule\geFile "bugs.py", line 33, in valid_date
  day = int(data[pos1+1:pos2])ValueError: invalid literal for int() 
with base 10: '2/200'
```
- **Note:** Search failed
	- $\blacksquare$  Could not find /
	- Tells us what is wrong
	- Change line 32  $pos2 =$  $date.find('/',pos1+1)$